## Zoom の参加方法 (初めての方へ)

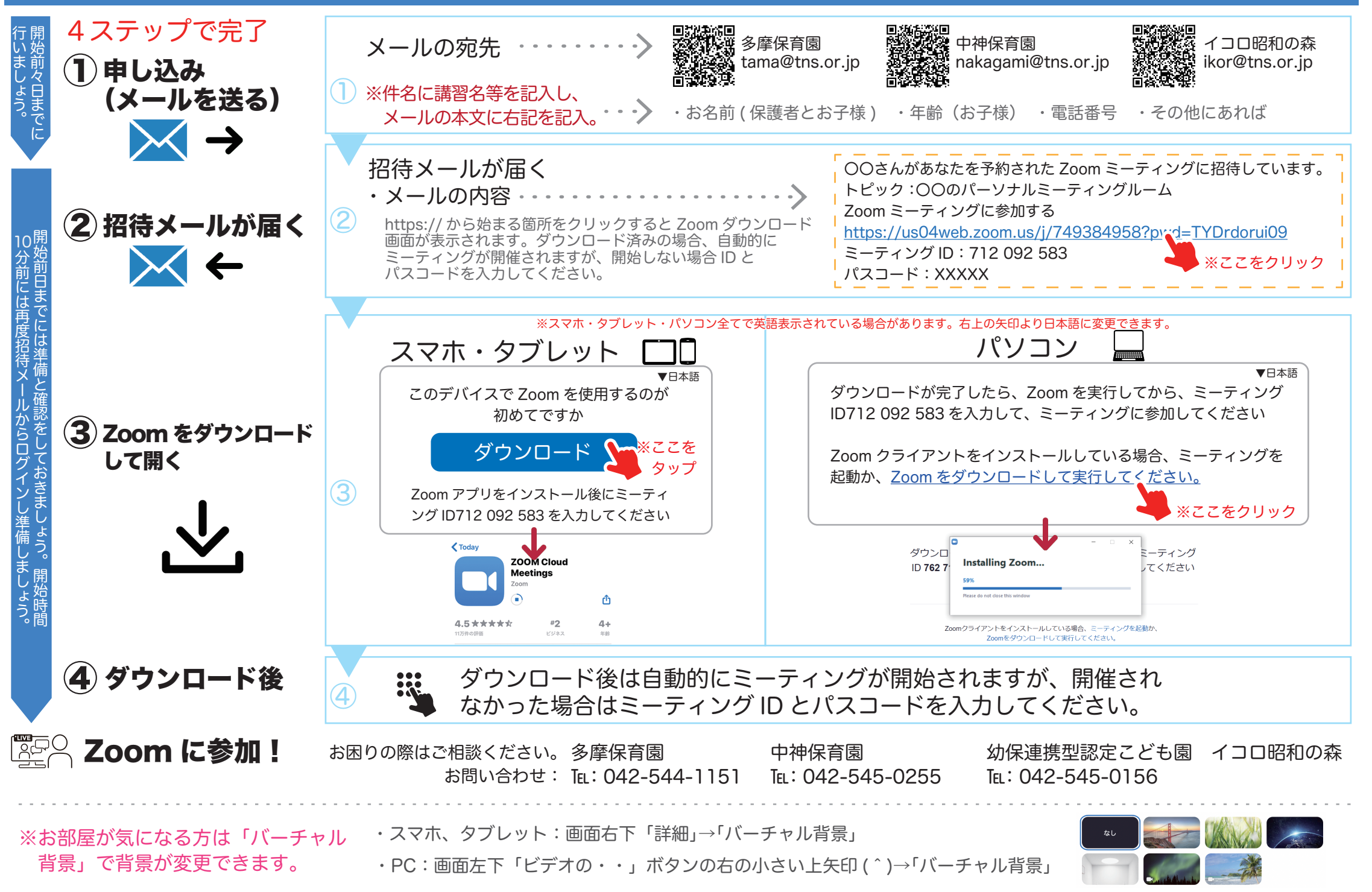